**AutoCAD Crack** 

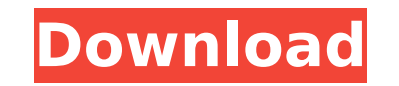

Computer-aided design (CAD) is the key tool in the design of every product. From simple two-dimensional sketches and outlines, to more complex three-dimensional (3D) models, CAD is the first step in the design process. In this article, we will discuss AutoCAD features and different methods to use it. We will start by learning about the many commands available. Then we will see how to draw basic two-dimensional shapes and lines, which form the building blocks for CAD designs. From there, we will learn how to draw 3D models of everything from buildings to furniture, before we wrap up with AutoCAD resources for you to use for learning, practicing, and improving your AutoCAD skills. Getting Started AutoCAD requires an installation package and a graphics driver, as well as a standard Windows installation. An installation package can be downloaded from Autodesk's website. If you don't have AutoCAD, or if you need to install it later, you can download the latest version of AutoCAD for free from the Autodesk website. If you already have AutoCAD, you need to install the driver for your specific graphics card, and add the drawing area to the system tray. To install the driver, download and run the.exe file named "Autodesk AutoCAD Graphics Driver for Windows" from the Autodesk website. If you're using the Linux version of AutoCAD, then download and run the.bin file named "Autodesk AutoCAD Graphics Driver for Linux" from the Autodesk website. The Windows graphics driver can be updated whenever new updates are released, but to update the Linux graphics driver, you need to uninstall the current version and then install the new driver. Once the driver is installed, launch the graphics configuration utility in the Start Menu. From there, choose "Display" and then click on "Display Properties." The system tray icon should now appear in the right-hand corner of the window. For the next step, you will need to get the drawing area to your system tray. Right-click on the taskbar and select "Add to Panel." From there, choose "Docking Toolbars" and click "Dock" next to the CAD icon. Click on "Panel Options" on the righthand side of the window, and check "Show CAD" on the left-hand side of the window. When you're done, a

**AutoCAD Free Download [Updated-2022]**

was the first CAD application to include a choice of the user interface language, with which the CAD application was written. The first version of AutoCAD Crack Keygen, released in 1986, was written in Visual LISP. Subsequent versions of AutoCAD Full Crack continued to support Visual LISP, as well as VBA. VBA is a macro-based programming language that runs in Microsoft Excel. VBA supports programming, scripting, automating, workflow, and data manipulation within the spreadsheet application. In 2003, when the proprietary X-Server was removed, the classic Mac OS based AutoCAD series started to support the X Window System, which enables users to run AutoCAD on the Linux operating system. AutoCAD LT continued to be available as a standalone program on Windows XP and later versions of the operating system. AutoCAD LT users could only use the native Windows application (which in many respects was more functional than its open-source cousin) or the OpenLayers web-based AutoCAD client. AutoCAD 2008 introduced AutoCAD LT for Linux, which was cross-platform compatible with the classic Mac OS version. In 2017, AutoCAD 3D was retired and its new successor Autodesk Revit was announced. Outreach AutoCAD is heavily used by students of architectural and engineering school throughout the world. In addition to its use in teaching, AutoCAD is popular with engineers who use it to show and check their work. Although not intended for professional use, AutoCAD is sometimes used to provide design solutions to problems that otherwise would not be possible. Autodesk also offers

a number of online subscription-based training products for AutoCAD users and the general public. These include AutoCAD University, which is tailored specifically for AutoCAD users, and is offered in an online or classroom setting. Autodesk also offers training material and other online resources on its website. Recognition The European Geographic Information Systems Society awarded Autodesk the Ritter Young Investigator Award for 2005. AutoCAD received the IEEE Software award in 2005 for Autodesk, Autodesk, Autodesk, AutoCAD Architecture 2003 and AutoCAD LT 2004. In 2006, AutoCAD Architecture was listed in the 2006 IDC Software report, "Top 100 Software Products of the Year" as a finalist for Best Overall Product. See also Autodesk Revit Autodesk ca3bfb1094

On the active window, press the menu key  $+$  i, then you can activate the keygen. The keygen will appear and will ask you for your ID. See also Autodesk Microsoft Slic3r References Category:3D graphics software Category:3D modeling software Category:3D graphics software for Linux Category:3D graphics software for MacOS Category:Software that uses Qt// Copyright 2013 The Go Authors. All rights reserved. // Use of this source code is governed by a BSD-style // license that can be found in the LICENSE file. // +build darwin dragonfly freebsd linux netbsd openbsd solaris package unix test import ( "testing" "golang.org/x/sys/unix" ) func TestDevices(t \*testing.T) { testCases := []struct { path string major uint64 minor uint64 } { // well known major/minor numbers according to /dev/MAKEDEV on // Solaris 11. {"/dev/null", 2, 2}, {"/dev/zero", 2, 12}, {"/dev/ttyp0", 5, 0}, {"/dev/ttyp1", 5, 1}, {"/dev/random", 46, 0},  ${\mathcal{H}}'$ dev/srandom", 46, 1},  ${\mathcal{H}}'$ dev/urandom", 46, 2}, } for, tc := range testCases  ${\mathcal{H}}$ , err := unix.LookupDev(tc.path) if  $err == nil$  { t.Fatalf("LookupDev(%q): %v", tc.path, err) } if unix.Major(err)!= tc.major { t.Errorf("Major(%s): got %d; want %d", tc.path, unix.Major(err), tc.major) } if unix.Minor(err)! = tc.minor { t.Error

Scanned-in Modeling Add a model to a drawing from a high-resolution scan of the original CAD drawing or a computer model. (video: 1:08 min.) Tilt-up Modeling Use the new tilt-up tool to precisely trim the edge of your model with the cursor and automatically generate the 2-point edge description for your trimmed model. (video: 1:07 min.) 3D PDF Editing Work in 3D PDF, edit, annotate and annotate 3D PDF in addition to the 2D drawing. Switch between 2D and 3D editing and annotation, and switch between 2D and 3D drawing at the same time. (video: 1:13 min.) Sketch Reference Use the Sketch Reference tool to access a database of 3D models created from scanned drawings or a collection of 3D CAD models. (video: 1:14 min.) Polyline Fillet For files with a polyline shape, choose one or more polylines in your drawing to automatically generate a fillet. The fillet is based on the most common form of a fillet. The amount of fillet is defined by the Angle and Radius options. (video: 1:14 min.) Edge Fit Use Edge Fit to automatically snap your model to your drawing's existing edges. (video: 1:10 min.) Modify Properties of Objects Use Modify Properties to quickly adjust object properties for any of your 2D or 3D objects. (video: 1:01 min.) Outline Style Set outline styles for your drawings, such as a stroke width, color, pattern, and more. Switch between multiple outline styles in a single drawing. (video: 1:20 min.) T-Type View features of a 3D object on the 2D side of a viewport and the 3D side. (video: 1:11 min.) User Guide How to use AutoCAD Autodesk WebDocs Included as a free download, the Autodesk WebDocs contain detailed technical documentation that covers many aspects of AutoCAD and the associated program packages. The WebDocs also include many other useful resources, such as white papers and videos. Getting Started with AutoCAD How to use Auto

\*Please confirm your system specifications with us by using the download link below\* Game Version (latest): V1.2.0 (before patching) \*Steam version is not supported (windows only)\* \*Download link is for Mac users\* \* !Note!! If your system doesn't meet the minimum requirements, we are sorry but we are unable to provide your requested system. If you have any problems, please email us at [email protected] ■Notes: \*1

## Related links:

<https://www.gifmao.com/wp-content/uploads/2022/07/cariadd.pdf> iddhaastrology.com/wp-content/uploads/2022/07/AutoCAD-21.pdf <https://www.yunusbasar.com/wp-content/uploads/2022/07/sakymana.pdf> <http://infoimmosn.com/?p=26825> <https://www.giantgotrip.com/wp-content/uploads/2022/07/AutoCAD-26.pdf> <https://axon-galatsi.com/autocad-torrent-3264bit/> <https://accordwomen.com/wp-content/uploads/2022/07/AutoCAD-27.pdf> https://bestrest.rest/wp-content/uploads/2022/07/AutoCAD Crack Full Version Download Final 2022.pdf <https://www.charitygolftournamentteesigns.com/autocad-crack-win-mac-2022-latest/> <https://expressionpersonelle.com/autocad-19-1-with-registration-code-x64/> <http://infoimmosn.com/?p=26827> <https://superyacht.me/advert/autocad-incl-product-key-free-download/> <https://over-the-blues.com/advert/autocad-2019-23-0-crack-latest/> <https://golden-hands.co/autocad-2019-23-0-license-code-keygen-free-download-mac-win/> hb-gallery.com/autocad-crack-product-key-download-2/ <https://seo-focus.com/autocad-2018-22-0-crack-with-key-april-2022/> iovanimaestri.com/?p=50671 <http://benzswm.com/autocad-19-1-crack-free-download-pc-windows-latest-2022/> https://wundabout-uk.com/autocad-crack-updated-2022-6 <https://covid19asap.com/coronavirus-news/autocad-2019-23-0-crack-registration-code-free-for-windows-april-2022/>